#### How to Fit Linux into your Enterprise

#### John H Terpstra, CEO, PrimaStasys Inc

jht@PrimaStasys.com

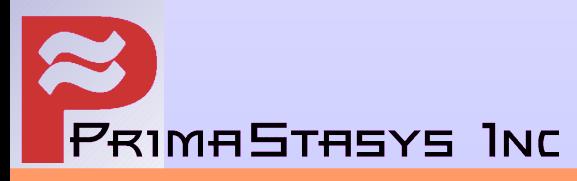

Chicago Hilton **Exercise Enterprise** Page 1

# ∑: Today We Will Cover

- •The Structure of a Linux Platform
	- Component Capabilities
	- Key Services and Interoperability
- •The Business Decision Framework
	- Implementation and Integration Strategies
	- Measuring Costs and Exposure
	- Planning the IT Roadmap
- ●Conclusions

#### What is this about?

- This is NOT a Linux 101 course
- IT Executives want to know:
	- HOW WILL LINUX AFFECT MY BUSINESS?

#### Linux Platform Structure

- Compare with MS Windows 200x Solutions
	- That is THE Enterprise benchmark
- Need to identify key structural components
	- Be Familiar with:
		- What are they?
		- What is the utility of each?
			- How does it affect my enterprise?
		- What are the benefits and the risks?

# ∑: Structural Overview

- Core Issues Affecting Enterprise Integration
	- Authentication Subsystems
		- PAM (Pluggable Authentication Modules)
		- NSSwitch (Name Service Switch)
	- Control of System Services
		- Inetd/Xinetd (Network Super Daemon)
		- System V Initialization Scripts
	- Printing Infrastructure
	- Firewall and VPN (Virtual Private Networking)
	- Software Update Maintenance

#### The Linux Standards Base

- Linux Standards Base defines the platform
	- Refer: http://www.linuxbase.org
	- Is a working unit of The Free Standards Group
		- Refer: http://www.freestandards.org
- First LSB Specification was released: June 2001
	- All major Linux distributions are LSB compliant

#### Authentication Subsystems

- PAM (Pluggable Authentication Modules)
	- Linux, like Unix has:
		- /etc/passwd database, /etc/shadow file, /etc/group file
	- NIS (Network Information Service)
	- LDAP (Light Weight Directory Service)
	- Kerberos (MIT or Heimdal)
		- Ticket based authentication service

# MS Windows Interoperability

- Opportunity for Integration of Microsoft Windows into Unix environments
	- LDAP and Kerberos with proprietary extensions
		- Require custom software / client drivers
		- Active Directory is a super-set of LDAP and Kerberos
		- Can act as an LDAP / Kerberos Server
	- NIS support for Windows NT/200x
		- Requires client software drivers (GINA)
	- eDirectory (Novell product)
		- Requires client software drivers

# PAM and Microsoft Integration

- Samba Winbind Integrates Microsoft Network Authentication into Linux/Unix environment
	- Other Samba server authentication server
	- NT4 Domain Controller as authentication server
	- Active Directory Authentication Server
- Caldera/SCO VAS
	- Uses Unix extensions to Active Directory
		- Integrates Linux into Active Directory Environment
		- See http://www.sco.com/products/authentication

# Other PAM or External Options

- Novell e-Directory
	- On NetWare or on Linux
		- See http://www.novell.com/products/edirectory
- Sun One (iPlanet) Directory Server
	- LDAP Based Server
		- See http://www.sun.com/software/products/directory\_srvr/home\_directory.html
- IBM Authentication Server
	- LDAP Based Server
		- See http://www-3.ibm.com/software/network/directory/server/v5.html

Chicago Hilton **Exercise Enterprise** Page 1

#### Linux User Accounts

- Contains very basic Information
	- User names limited to 32 characters
		- No upper case, no spaces
	- Group names limited to 16 characters
		- No upper case, no spaces
- Groups can NOT be nested
	- Has scalability and management implications
- Has account expiry capability

#### Example Linux Account Entries

#### **/etc/passwd:**

jht:x:500:100:John H Terpstra:/home/jht:/bin/bash ajt:x:501:100:Amos Terpstra:/home/ajt:/bin/bash

met:x:502:100:Melissa

Terpstra:/home/met:/bin/bash

lct:x:503:100:Lyndell C Terpstra:/home/lct:/bin/bash **/etc/shadow:**

jht:\$1\$pziz8yzz\$6RXcJ/kO/gatqx7Xs4BiV.:12172:0:99999:7::: ajt:\$1\$6zezJyzQ\$JVlP.4WF2SeH9zU.46Ij/0:12172:0:99999:7::: met:\$1\$CgWs5xyz\$klM.j82dKbKgqw/ma1mMv.:12172:0:99999:7::: lct:\$1\$//wztlsz\$e.jx4ftSTW.U04mKKOsWG1:12172:0:99999:7:::

#### **/etc/group**

t

ntadmin:x:71:jht ntpowerusr:x:73:jh

## MS Windows NT/200x Accounts

- Contains comprehensive data
	- User names can be up to 254 characters
		- CAN have mixed case
		- Spaces are allowed
	- Group names can be up to 254 characters
		- Local Groups
		- Global Groups
		- Universal Groups
	- Groups CAN be nested

#### Microsoft Windows Accounts

- Features NOT in Linux OS Accounts
	- Password uniqueness controls
	- Workstations from which Access is Permitted
	- Can set future dated account activation
	- Desktop profile controls
	- Per user and/or per workstation access policies
	- Logon script control
	- Other subtle features

#### Key Basic Services

- Basic Services
	- DNS (Domain Name Service)
		- Internet Software Consortium
		- Bind 9 has support for Dynamic DNS
	- DHCP (Dynamic Host Configuration Service)
		- Internet Software Consortium
		- DHCP version 3
- Both are RFC (standards) compliant

# Printing Infrastructure

- Original Choice
	- AT&T System V Spooler *or* Berkeley LPR/LPD
- Then came LPRng (LPR Next Generation)
	- Still in popular use. Default on some Linux platforms
- CUPS Common Unix Print System
	- Comprehensive print filtering and rendering system based on IPP (Internet Print Protocols)

## Security Services

- Firewall
	- Kernel based IPTables
	- Several configuration and management tools
- Virtual Private Networks (VPN)
	- Open Source package is a Linux Kernel add-on called FreeS/WAN
		- Current stable version 2.00 (released April 28, 2003)
	- Does IPsec

#### Linux Software Updates

- Automatic Update services available for
	- Red Hat Linux
	- UnitedLinux (SuSE,SCO,Conectiva,TurboLinux)
- Many network administrators prefer manual update
	- Safety concerns
	- Control issues
		- Dislike of feature creep
		- Principle of less surprises

# Commercial Security Tools

- Main players include
	- CheckPoint: Firewall-1 and VPN-1
	- FWBuilder: http://fwbuilder.sourceforge.net
	- Phoenix Progressive Systems: Adaptive Firewall
		- Inside Sun's Cobalt Microcube solutions
- Commercial Support is offered by many organizations

# ∑: Key Layered Services

- Layered Services
	- File and Print
	- Electronic Mail and Messaging
	- Web Proxy Services
	- SQL Server
	- Web Serving
	- Directory Services

## File And Print

- MS Windows support provided by Samba
	- Current stable version 2.2.8a
		- NT4 style Domain Control support
		- No Internal Unicode support
		- Can not natively join an Active Directory Domain
- Apple MacIntosh support by NetAtalk
	- Current stable version 1.6.2
- NetWare support by MARS NWE package
	- Current stable version 0.99pl20

#### File and Print: Samba-3 Futures

- Can natively join MS Active Directory
- Internal Unicode support
- Extended LDAP support
- New Security Account Manager database
	- Similar database as MS Windows NT4/ADS
- New Documentation for easier deployment
- Many new NT4+ Win2K+ features
- New tools to allow full control of MS Windows networking from Unix/Linux environment
- Better integration with NT4/Win200x admin tools

# Electronic Mail & Messaging

- Every Linux system has a mail server
- Component lexicon
	- Message Transport Agent (MTA)
		- Does the sending and receiving
	- Message Delivery Agent (MDA)
		- Affects local delivery
	- Mail User Agent (MUA)
		- Used by the user to send/receive/manage mail
	- Message Retrieval Agent (MRA)
		- Can be used to access mailbox (mail store)

## Popular Applications

- Application Types
	- MTA: Postfix, sendmail
	- MDA: Deliver, local
	- MUA: Most popular is MS Outlook Express
	- MRA: Pop2/3, IMAP
- Mail Boxes can be:
	- System mail box, or a *file in the user's home directory, or a file system database*
	- *An SQL back-end*

# Microsoft Exchange Server

- Exchange components include:
	- MTA, MDA, MRA
	- MS Outlook Exchange Client
- A Directory
	- NT4 Domain or Active Directory database
- Data Store
	- File based with Backup/Restore facilities
- Interfaces
	- Virus Scanning, SPAM control, etc.

## Linux Exchange Alternatives

- Roll your own from components
	- Postfix, imap, pop, cyrus extensions, etc.
- Commercially Supported Solutions
	- SuSE OpenExchange Server
	- SCO Office Server
	- XchangeNetwork
		- http://xcserver2.xcnetwork.com/index.jsp
	- Included in commercial solutions
		- Virus Scanning (several 3rd party)
		- SPAM Control

## Web Proxy Services

- Main package is called SQUID
	- Installed based estimated at 1.5M systems
	- Has access control facilities
		- Time of day
		- Per User / Group
		- Can use NT4/ADS authentication backend
		- Can do content and URL filtering
	- High performance

# SQL Server Options

- Major Open Source Projects: (Have ODBC drivers for Windows clients)
	- Postgresql: http://www.postgresql.org
	- MySQL: http://www.mysql.com
- Major Commercial
	- Oracle SQL
	- IBM DB2
- There are many commercial SQL server products

#### Web Servers

- The dominant web server today is Apache
	- Installed base is approx. 24M servers (62% of market)
		- See http://www.netcraft.com/
		- Approximately 50% of web servers run on Linux
- Apache modules are VERY important
	- SSL,PHP, Perl, Jakarta Tomcat + many more
- Apache and Modules can be run on many platforms including MS Windows

#### Directory Services

- OpenLDAP is the main open source package
	- Current stable version 2.1.17
	- What is OpenLDAP?
		- Open source implementation of LDAP version 3
			- Light Weight Directory Access Protocol
	- What is LDAP?
		- A lightweight protocol for accessing directory services, specifically X.500-based directory services
		- Details of LDAP are defined in RFC2251, and more

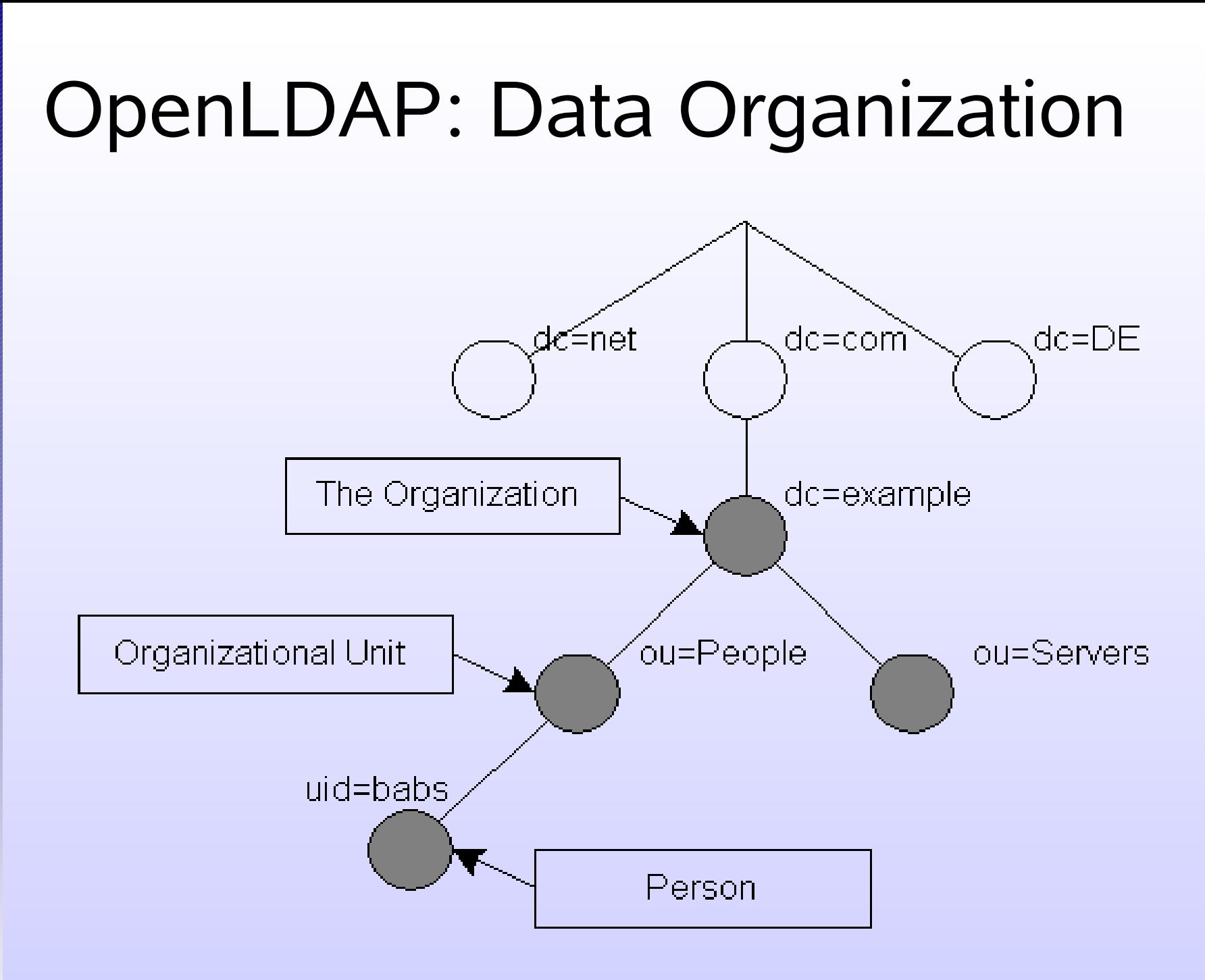

Chicago Hilton **Exercise Enterprise** Page 1

## LDAP Schema Files

- The following schema files ship with OpenLDAP
	- Core (needed by OpenLDAP)
	- Cosine (Internet X.500)
	- Interorgperson (POSIX User Account Info)
	- Others (misc, NIS, OpenLDAP Experimental)
- Are other schema files required?
	- Yes!
		- Samba schema
			- MS Windows user / machine account information

#### LDAP Features

- Integrity and Confidentiality Protection via TLS (SSL)
- Internationalization (Unicode)
- Referrals and Continuations, Schema Discovery, Extensibility
- Delegation and Replication
- Strong Authentication (SASL/GSSAPI)
	- Simple Application and Security Layer Services
	- Generic Security Services Application Programming Interface
		- A generic API for doing client-server authentication

# ∑: Linux Platform Summary

- Has many of the features / services of MS Windows NT4 / 200x environments
- Services are similar
	- NOT the same
	- Some have deficiencies
	- Some have greater functionality / utility
	- You have a CHOICE
- Linux and MS Windows can transparently share a common Network environment

# ∑: Business Decision Framework

- Implementation and Integration Strategies
	- In-House orientation versus Out-Sourcing
	- Maintenance of Integrity
	- Managing Potential Exposure
	- Disruptiveness and Change Control

# ∑: Decision Framework - I

- **Measuring Cost of Ownership** 
	- Comparison of Linux and MS Windows Solutions
	- Hardware requirements and life-cycle
	- Staff Overheads
	- Software Upgrade and Maintenance costs
	- Risks
		- Technology / software suppliers going out of business
		- Support Availability
		- Bugs and Defects

# ∑: Decision Framework - II

- Application Concerns
	- Availability of the Right Package
	- Application and Data Interoperability
- Intellectual Property
	- What is the debate really about?
	- Schizophrenia and Reality

# ∑: Decision Framework – III

- Planning the IT Roadmap
	- Preparing for Futures
	- Avoidance of Isolation
- Common Objections and Answers
	- From the User's perspective
	- The Administrator's Dilema

# ∑: Summary

- Linux is a rapidly maturing platform
	- Many features are ready for enterprise adoption / deployment
	- Some questions still not answered
- Microsoft Windows is here to stay
	- Interoperability is paramount factor in Linux deployment
- Alternatives can be financially attractive

#### **DEMO:**

#### A brief look at some key interoperability capabilities

Chicago Hilton **How to Fit Linux into your Enterprise How to Fit Linux into your Enterprise Page 1**